# A GUIDE TO SLACK

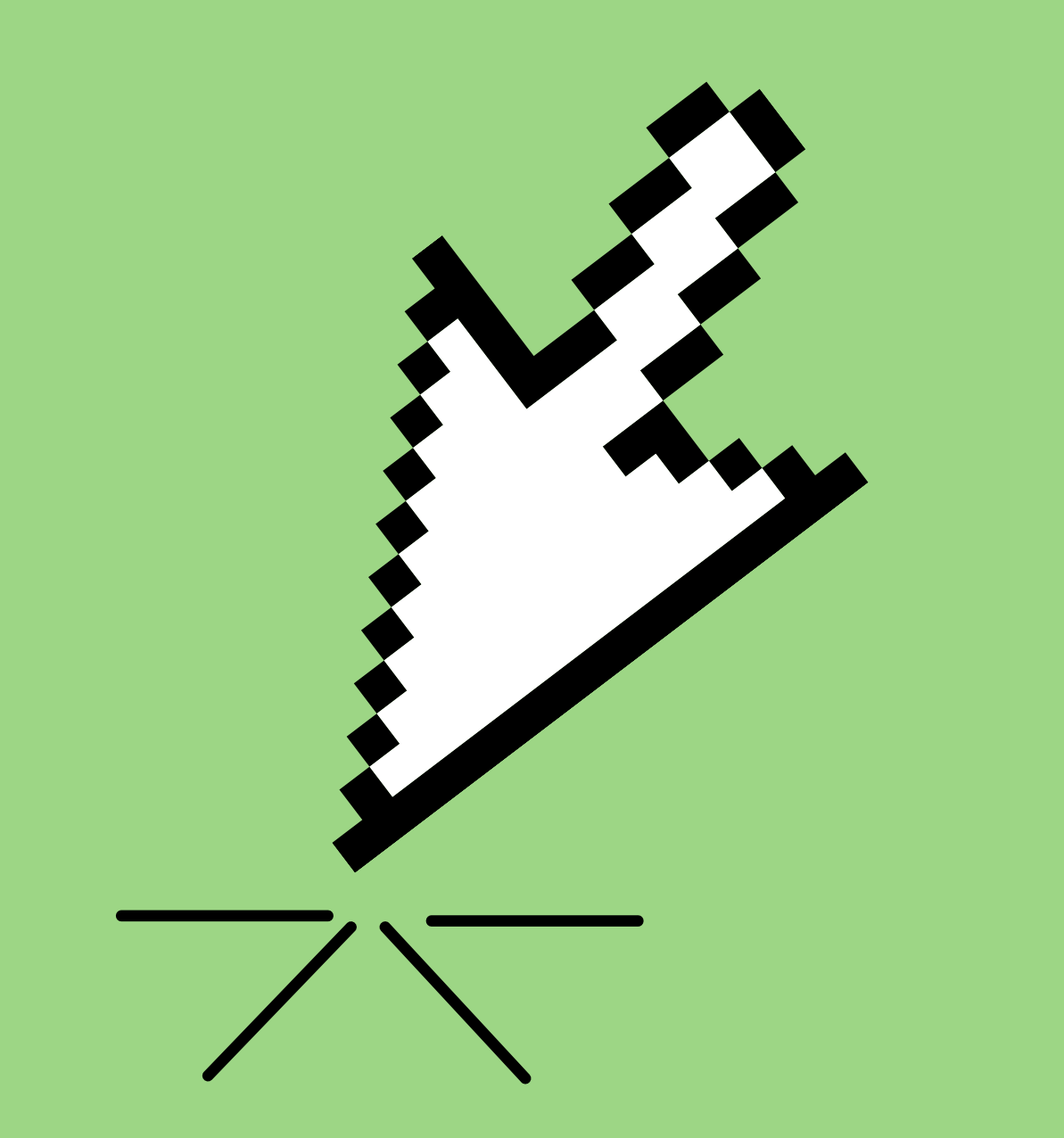

# Click this link: [https://bit.ly/FWSslack](https://join.slack.com/t/familywiseservices/shared_invite/zt-u9bp1opu-wMnH9pYJi5otgcKw0jeU1A)

#### $\frac{1}{2}$  slack

### See what Family Wise Services is up to

Slack is a messaging app that brings your whole team together.

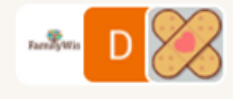

NEAR Science and 127 others have already joined

We suggest using the email account you use for work.

**Email** 

name@work-email.com

**Full name** 

Your name

#### **Continue with Email**

It's okay to send me emails about Slack.

By continuing, you're agreeing to our User Terms of Service, Privacy Policy, and Cookie Policy.

Slack will then ask for a code which was sent to your work email. Enter this code to access our workspace

Please note: if this doesn't work, try using a different web browser. Google Chrome seems to work well

FamilyWise Services 2022

## Enter work email and full name

**i**slack

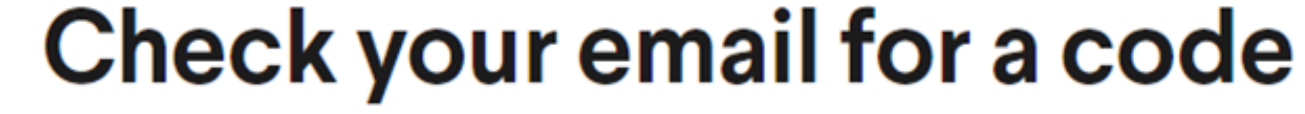

We've sent a 6-character code to jennazmyslony@yahoo.com. The code expires shortly,

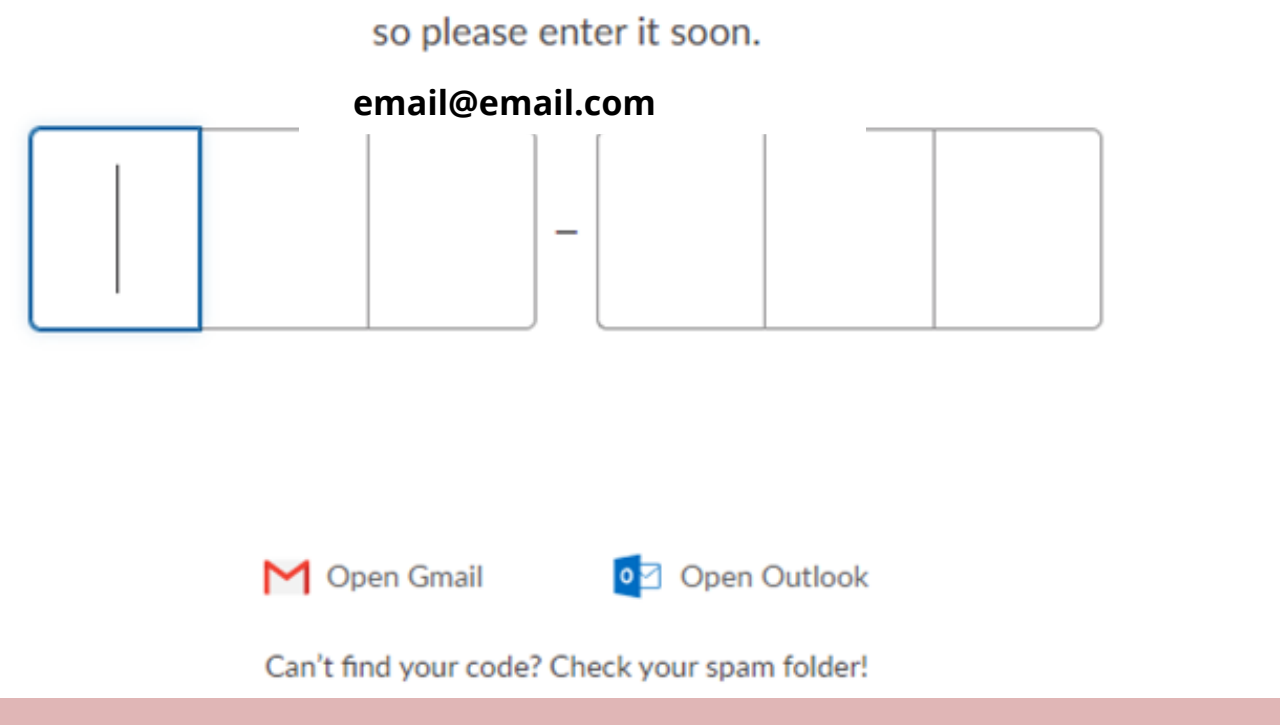

You will then be automatically added to 3 channels: #near-science-resources, #slackhelp, and #village-news-and-open-forum. Send a Direct Message or create a post and tag @NEAR to let us know you accessed the workspace. We will then add you to the #collaborative-coordinators channel.